# iprom

# **Aufgabe 1: Abweichungsrechnung**

# **a**) Vollständiges Messergebnis für  $v = f(f, d, Sr)$  mit  $P = 98\%$ :

Die gegebene Gleichung lautet:

$$
v = \frac{f \cdot d}{Sr} \tag{1.1}
$$

Gleichung (1.1) kann ohne weitere Umformungen direkt in der gegebenen Form verwendet werden.

Abweichungsbehaftete Einflussgrößen:  $f, d, Sr$ Als exakt anzusehende Einflussgrößen: –

Gegebene charakteristische Breite  $d$  von P = 95% auf P = 98% umrechnen:

allgemein:

$$
u_{\alpha_1} = u_{\alpha_2} \cdot \frac{t_{n-1; 1-\alpha_1/2}}{t_{n-1; 1-\alpha_2/2}}
$$

mit Stichprobenumfang  $n_d = 30$  folgt:

$$
t_{n-1;1-\alpha_1/2} = t_{29;0,99} = 2,462
$$
  
\n
$$
t_{n-1;1-\alpha_2/2} = t_{29;0,975} = 2,045
$$
  
\n
$$
\Rightarrow u_{d;98\%} = 0,003 \text{ mm} \cdot \frac{2,462}{2,045} \approx 0,003612 \text{ mm}
$$

$$
d = 10 \text{ mm} \pm 0.00361 \text{ mm}; P = 98\%
$$

oder in SI-Basiseinheiten:

 $d = 1 \cdot 10^{-2}$  m ± 3,612  $\cdot 10^{-6}$  m; P = 98%

Berechnung des vollständigen Messergebnisses der Frequenz  $f$  auf Basis von Messwerten:

Mittelwert:  $\bar{f} = 882,075\ \frac{1}{s}$ 

Streuung:  $S_f \approx 1,7613 \frac{1}{s}$ 

Vertrauensbereich:

$$
u_f = \frac{S_f}{\sqrt{n}} \cdot t_{n-1,1-\alpha/2}
$$

mit:  $n = 8$  $\alpha = 0.02$ 

folgt:

$$
t_{n-1;1-\alpha/2} = t_{7;0,99} = 2,998
$$

$$
u_f = \frac{1,7613 \text{ m}}{\sqrt{8}} \cdot 2,998 \approx 1,8669 \frac{1}{s}
$$

$$
f = 882,075 \frac{1}{s} \pm 1,8669 \frac{1}{s} ; P = 98\%
$$

Die gegebene dimensionslose Strouhal-Zahl kann direkt in der gegebenen Form verwendet werden:

$$
Sr = 0.21 \pm 0.002 \; ; \; P = 98\%
$$

Berechnung des Mittelwertes  $\bar{v}$ :

$$
\bar{v} = \frac{\bar{f} \cdot \bar{d}}{\bar{S}r} = \frac{882,075 \frac{1}{s} \cdot 1 \cdot 10^{-2} \text{ m}}{0,21}
$$
  

$$
\approx 42,0036 \frac{\text{m}}{\text{s}}
$$

Partielle Ableitungen:

$$
\frac{\partial v}{\partial f}\Big|_{\bar{f}, \bar{d}, \bar{S}\bar{r}} = \frac{\bar{d}}{\bar{S}r} = 0, \overline{047619} \text{ m}
$$

$$
\frac{\partial v}{\partial d}\Big|_{\bar{f}, \bar{d}, \bar{S}\bar{r}} = \frac{\bar{f}}{\bar{S}r} \approx 4200, 357 \frac{1}{\text{s}}
$$

$$
\frac{\partial v}{\partial S\bar{r}}\Big|_{\bar{f}, \bar{d}, \bar{S}\bar{r}} = -\frac{\bar{f} \cdot \bar{d}}{\bar{S}r^2} = -200, 017 \frac{\text{m}}{\text{s}}
$$

Vertrauensbereich  $u_v$ :

$$
\mathbf{u}_{v} = \sqrt{\left(\frac{\partial v}{\partial f} \cdot \mathbf{u}_{f}\right)^{2} + \left(\frac{\partial v}{\partial d} \cdot \mathbf{u}_{d}\right)^{2} + \left(\frac{\partial v}{\partial Sr} \cdot \mathbf{u}_{Sr}\right)^{2}}
$$

Einsetzen der oben berechneten Werte liefert:

$$
u_v = \sqrt{(0.047619 \cdot 1.8669)^2 + (4200.357 \cdot 3.612 \cdot 10^{-6})^2 + (-200.017 \cdot 0.002)^2} \frac{m}{s}
$$
  
 
$$
\approx 0.410073 \frac{m}{s}
$$

Vollständiges Messergebnis der Strömungsgeschwindigkeit  $v$ :

$$
v = 42,0036 \frac{m}{s} \pm 0,4101 \frac{m}{s}; P = 98\%
$$

oder

$$
v = 42003.6 \frac{\text{mm}}{\text{s}} \pm 410.1 \frac{\text{mm}}{\text{s}}; P = 98\%
$$

# iprom

# Aufgabe  $2: \chi^2$ -Test

### a) Überprüfung auf Poisson-Verteilung mit  $\lambda = 3$ , 44 auf Signifikanznivau  $\alpha = 0$ , 1:

Es soll überprüft werden, ob die für insgesamt  $n = 100$  Minuten ermittelten Anzahlen von Freiwurf-Treffern einer Poisson-Verteilung genügen. Der Parameter  $\lambda$  der zum Vergleich heranzuziehenden Verteilung wurde anhand der beobachteten Verteilung mit  $\lambda = 3.44$  abgeschätzt. Die Überprüfung erfolgt mittels eines  $\chi^2$ -Tests.

Die für den Test benötigten theoretischen Häufigkeiten  $E_i$  ergeben sich aus der Wahrscheinlichkeitsfunktion der Poisson-Verteilung:

$$
P_{\lambda}(X=k) = \frac{\lambda^k}{k!} e^{-\lambda}
$$

Der Wert  $k$  steht für die möglichen Ergebnisse, also die Anzahl der pro Minute erzielten Treffer. Theoretisch könnte  $k$  damit alle Werte aus der Menge der natürlichen Zahlen annehmen. Im vorliegenden Fall werden zur Vereinfachung jedoch alle Ergebnisse für die gilt  $k > 10$  zu einer gemeinsamen Klasse zusammengefasst und somit nicht weiter unterschieden. Es gilt also:

 $k \in \{0, 1, 2, 3, 4, 5, 6, 7, 8, 9, \ge 10\}$ 

Bei Betrachtung der empirischen Häufigkeiten wird erkennbar, dass die Klassen 8, 9 und ≥ 10 mit der Klasse 7 zusammengelegt werden müssen, um für alle betrachteten Klassen eine Besetzungszahl von ≥ 5 zu erreichen. Die in diesem Schritt auswertbaren Klassen reduzieren sich damit auf:

 $k \in \{0, 1, 2, 3, 4, 5, 6, \geq 7\}$ 

Die Anzahl  $n$  der insgesamt untersuchten Minuten im Datensatz beträgt laut Aufgabenstellung:

 $n = 100$ .

Damit ergeben sich die in folgender Tabelle eingetragenen (auf 6 Nachkommastellen gerundeten) theoretischen Wahrscheinlichkeiten  $p_i$ :

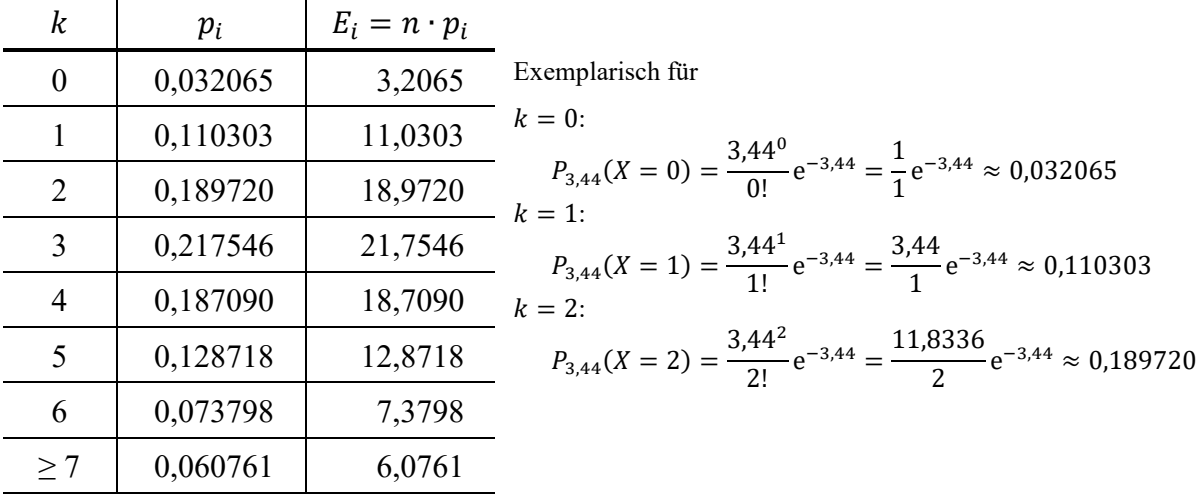

Hinweis: Die kumulierte Wahrscheinlichkeit für die Klassen mit  $k \geq 7$  wird am einfachsten dadurch bestimmt, dass die Summe der Wahrscheinlichkeiten für die Klassen 0 bis 6 von der theoretischen Gesamtwahrscheinlichkeit von 1 (entsprechend 100%) subtrahiert wird.

Um auf die theoretischen absoluten Häufigkeiten zu kommen, werden die Wahrscheinlichkeiten  $p_i$  mit der Anzahl der Versuche multipliziert. Als Versuche werden hier die der beobachteten Verteilung zugrundeliegenden  $n = 100$  Minuten angesehen. Es ergeben sich so die in obiger Tabelle eingetragenen theoretischen Häufigkeiten  $E_i$ .

Hinweis: Es ist hier nicht sinnvoll, die theoretischen Häufigkeiten auf ganze Zahlen zu runden!

Die in nachfolgender Tabelle vorgenommene Zusammenstellung von empirischem und theoretischem Histogramm zeigt, dass die erste Klasse des theoretischen Histogramms nicht die geforderte Besetzungszahl ≥ 5 aufweist. Es ist daher die Zusammenlegung der Klasse 0 mit der Klasse 1 erforderlich, woraus die empirischen und theoretischen Häufigkeiten  $B'_i$  und  $E'_i$ hervorgehen. In der Folge kann dann der  $\chi_0^2$ -Wert aus den so ermittelten  $B'_i$  und  $E'_i$  berechnet werden.

 $\mathbf{r}$ 

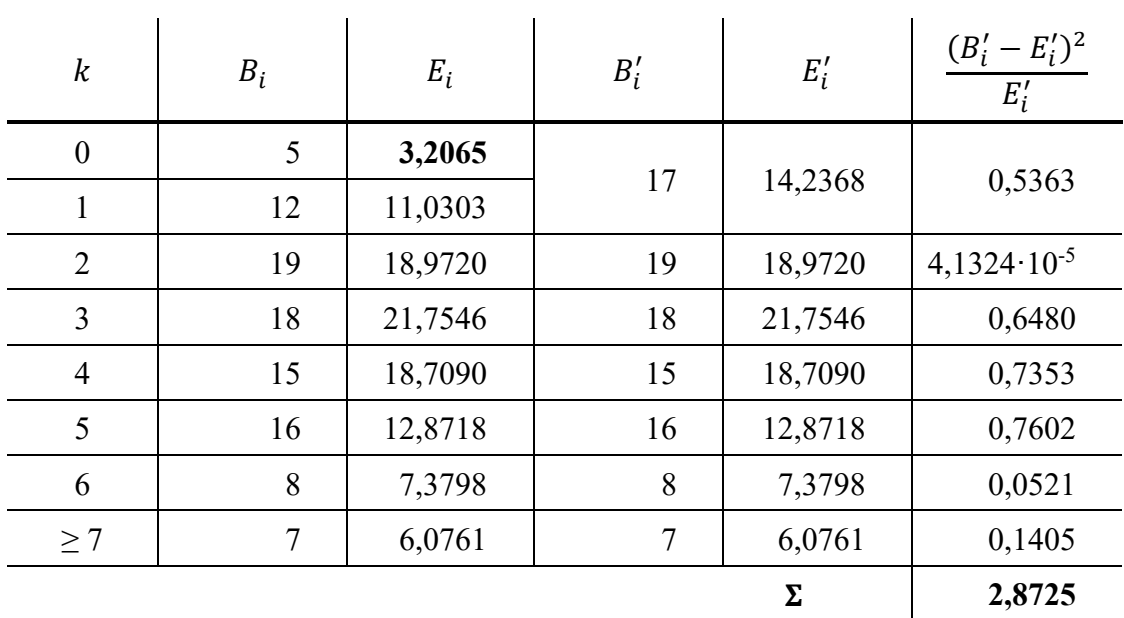

 $\Rightarrow \chi_0^2 \approx 2.8725$ 

Bestimmung der Zahl der Freiheitsgrade:

Zahl der auswertbaren Klassen:  $r^* = 7$ 

Zahl der Parameter der Verteilungsfunktion:  $s = 1$  (der Parameter  $\lambda$  wurde laut

 Aufgabenstellung aus den empirischen Daten abgeschätzt

 $\Rightarrow$   $r^*-s-1=7-1-1=5$ 

Festlegen der Irrtumswahrscheinlichkeit:

gegeben: 
$$
\alpha = 0.1
$$

Vergleichswert ermitteln:

 $\chi^2_{r^*-s-1;1-\alpha} = \chi^2_{5;0,9} = 9,24$  (aus Tabelle)

Test:  $\chi_0^2 > \chi_{5;0,9}^2$  ?

hier:

 $2,8725 > 9,24$   $\Rightarrow$  Die Bedingung ist **nicht** erfüllt!

- $\Rightarrow$  Die Hypothese H<sub>0</sub> wird **nicht abgelehnt!**
- $\Rightarrow$  Auf einem Signifikanzniveau von  $\alpha = 0.1$  wird das beobachtete Ergebnis durch eine Poisson-Verteilung mit dem Parameter  $\lambda = 3.44$  beschrieben!

#### **Erläuterungen zu Aufgaben nach dem Antwort-Wahl-Verfahren:**

Bei jeder Fragestellung wird im Anschluss an die Antwortalternativen angegeben, um welchen Fragetyp es sich handelt. Die möglichen Fragetypen sind nachfolgend näher erläutert.

- *Fragetyp Einfachwahl*: Bei Fragen dieses Typs ist genau eine der angebotenen Antwortalternativen korrekt. Bei Fragen dieses Typs wird nur dann eine von null Punkten verschiedene Bewertung vergeben, wenn genau die eine korrekte Antwort markiert wurde.
- *Fragetyp Mehrfachwahl*: Bei Fragen dieses Typs ist mindestens eine der angebotenen Antwortalternativen korrekt. Entsprechend können auch mehrere oder alle Antwortalternativen korrekt sein. Bei Fragen dieses Typs werden auch dann anteilig Punkte vergeben, wenn einzelne Antworten unzutreffend sind (korrekte Antwort fälschlich nicht markiert oder unkorrekte Antwort fälschlich markiert). Hierbei gilt jedoch, dass eine Frage, bei welcher keine der Antworten markiert wurde als nicht bearbeitet gilt und mit null Punkten bewertet wird.

Für alle Fragetypen gilt, dass eine Frage nicht mit weniger als null Punkten bewertet werden kann. Es werden also keine negativen Punkte vergeben.

#### **Antwort-Wahl-Verfahren, Teil A:**

- **3.** Unter Verwendung eines Sensors nach dem Wirbelstraßenprinzip führen Sie eine Messreihe zur Bestimmung der Strömungsgeschwindigkeit in einem Rohr durch. Hierzu führen Sie nacheinander  $n = 12$  Einzelmessungen der Strömungsgeschwindigkeit  $\nu$ durch. Aus Ihrer Messreihe ergibt sich ein Mittelwert der Strömungsgeschwindigkeit von  $\bar{v} = 18.12 \text{ m/s}$  und eine Streuung von S<sub>v</sub> = 0.34 m/s. Die Standardabweichung  $\sigma$  sei unbekannt.
	- **3.1.** Das Konfidenzintervall des Erwartungswertes der Strömungsgeschwindigkeit  $\nu$  für eine Aussagewahrscheinlichkeit von P = 95% beträgt für diesen Fall rund:

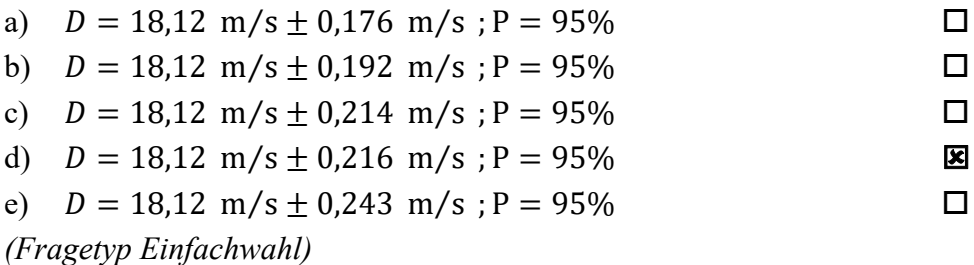

**3.2.** Angenommen, es sei bekannt, dass die Standardabweichung des Messprozesses  $\sigma_v$  = 0,34 mm betrage. Wie groß ist dann der minimal erforderliche Messreihenumfang  $n$ , um bei einer Aussagewahrscheinlichkeit von  $P = 99\%$  das Konfidenzintervall des Erwartungswertes der Strömungsgeschwindigkeit  $v$  auf maximal  $+0.15$  m/s abschätzen zu können?

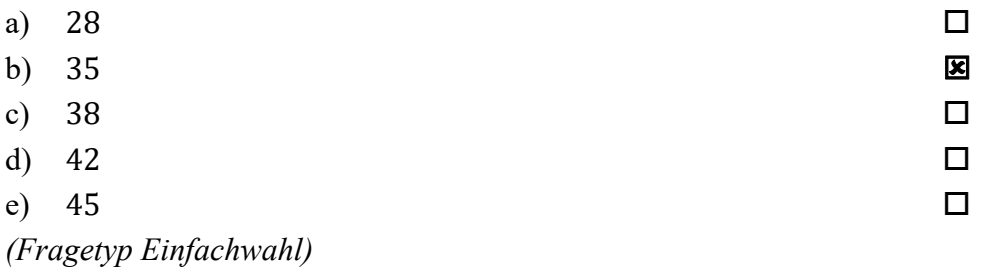

*Fortsetzung Aufgabe 3 auf der nächsten Seite* 

**3.3.** Gehen Sie davon aus, dass Mittelwert und Streuung obiger Stichprobe mit dem Erwartungswert und der Standardabweichung der Grundgesamtheit übereinstimmen. Etwa wie viel Prozent aller Einzelmessungen wird dann eine Strömungsgeschwindigkeit ermittelt, die <u>außerhalb</u> des Intervalls von 17,5 m/s  $\le v \le 18.5$  m/s liegt?

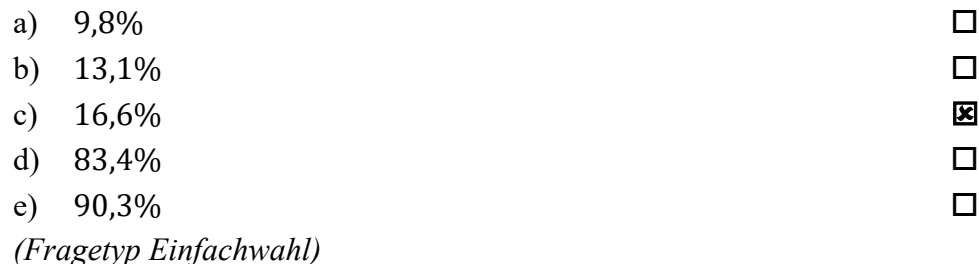

**3.4.** Angenommen, der Erwartungswert der Strömungsgeschwindigkeit  $v$  betrage  $\mu_v$  = 18,12 m/s. Welchen (mathematisch gerundeten) Wert dürfte die Standardabweichung  $\sigma_{\nu}$  der Strömungsgeschwindigkeit dann maximal annehmen, damit in 90% aller Einzelmessungen eine Strömungsgeschwindigkeit von 18,02 m/s  $\leq v \leq$ 18,22 m/s ermittelt wird?

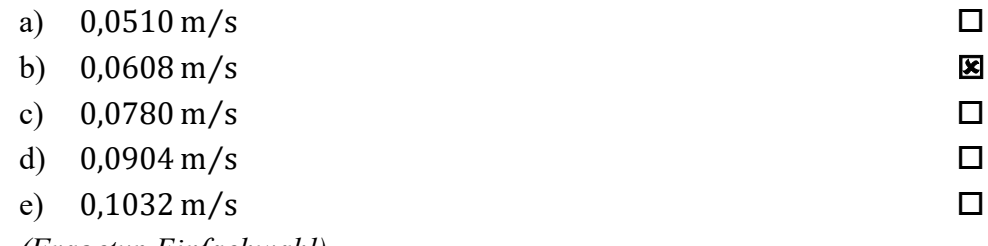

*(Fragetyp Einfachwahl)* 

**4.** Als Hersteller von Prallkörpern für die Durchflussmessung möchten Sie den korrekten Betrieb Ihrer Fertigungsanlage sicherstellen und entnehmen zu diesem Zweck regelmäßig eine Stichprobe aus der laufenden Produktion. Anhand der entnommenen Stichprobe wird der Erwartungswert des Durchmessers  $D_{ist,neu}$  der momentan gefertigten zylindrischen Prallkörper abgeschätzt. Ausgehend hiervon soll die Frage geklärt werden, ob der so abgeschätzte Erwartungswert sich signifikant vom dem Erwartungswert  $D_{ist, alt}$ unterscheidet, welcher an derselben Anlage bei der vorangegangenen Strichprobenentnahme ermittelt wurde.

#### **4.1.** Welcher statistische Test ist geeignet, die Frage zu beantworten?

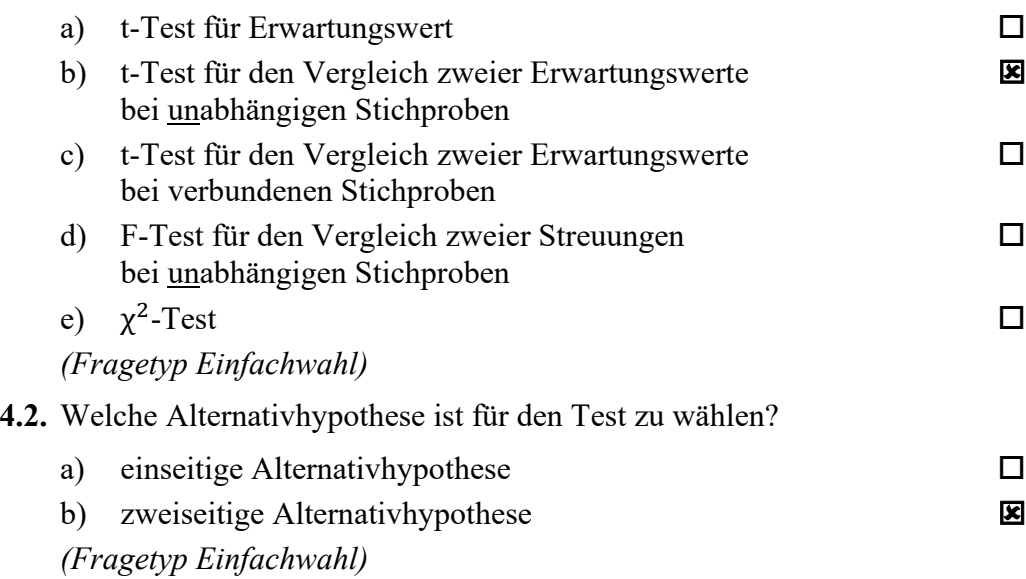

**5.** Anhand einer Stichprobe des Durchmessers eines zylindrischen Drehteils möchten Sie einen t-Test für den Erwartungswert durchführen. Aus der erhobenen Stichprobe vom Umfang  $n = 10$  haben Sie Mittelwert und Streuung des Durchmessers D ermittelt zu  $\overline{D} =$ 13,98 mm und  $S_D = 0.008$  mm. Der gemäß Spezifikation geforderte Erwartungswert des Durchmessers beträgt  $D_{nenn} = 14$  mm.

**5.1.** Die Testgröße t<sub>0</sub> beträgt in diesem Fall gerundet:

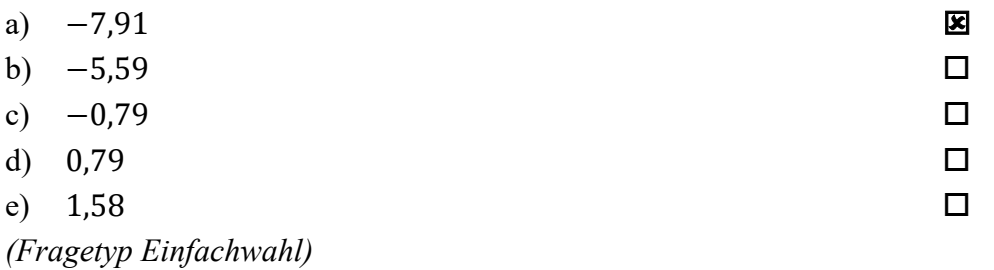

**5.2.** Der für die Bestimmung des kritischen Wertes benötigte Freiheitsgrad s beträgt bei diesem Test:

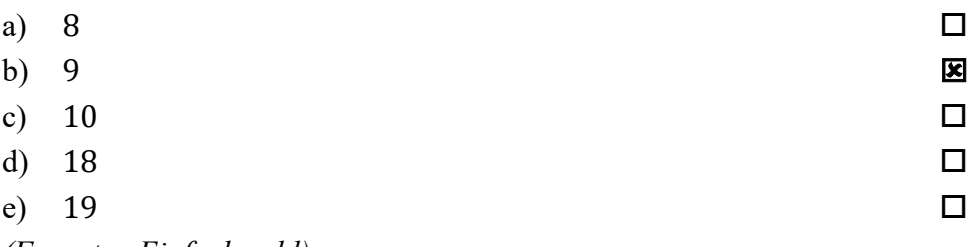

*(Fragetyp Einfachwahl)* 

- **6.** Sie möchten mittels eines t-Tests für den Vergleich zweier Erwartungswerte bei unabhängigen Stichproben die Eigenschaften zweier Fertigungslinien  $X$  und  $Y$  für Prallkörper überprüfen. Der Stichprobenumfang beträgt jeweils  $n = 16$ . Ihre Nullhypothese lautet, dass zwischen beiden Fertigungslinien kein Unterschied besteht  $(\mu_{\Upsilon} = \mu_{\Upsilon})$ . Ihre Alternativhypothese lautet, dass die auf Fertigungslinie X produzierten Prallkörper einen signifikant kleineren Durchmesser aufweisen als jene, die auf Fertigungslinie Y produziert wurden ( $\mu_x < \mu_y$ ). Sie wählen ein Signifikanzniveau von  $\alpha$  = 0,01. Die von Ihnen berechnete Testgröße beträgt t<sub>0</sub> = −2,61.
	- **6.1.** Geben Sie an, ob die Nullhypothese abgelehnt oder nicht abgelehnt werden muss!
		- a) Nullhypothese wird nicht abgelehnt
			-
		- b) Nullhypothese wird abgelehnt

*(Fragetyp Einfachwahl)* 

*Ende von Antwort-Wahl-Verfahren, Teil A* 

#### **Antwort-Wahl-Verfahren, Teil B:**

**7.** Geben Sie an, bei welchen der folgenden Zustandsgrößen es sich um extensive Grundgrößen des SI-Systems handelt!

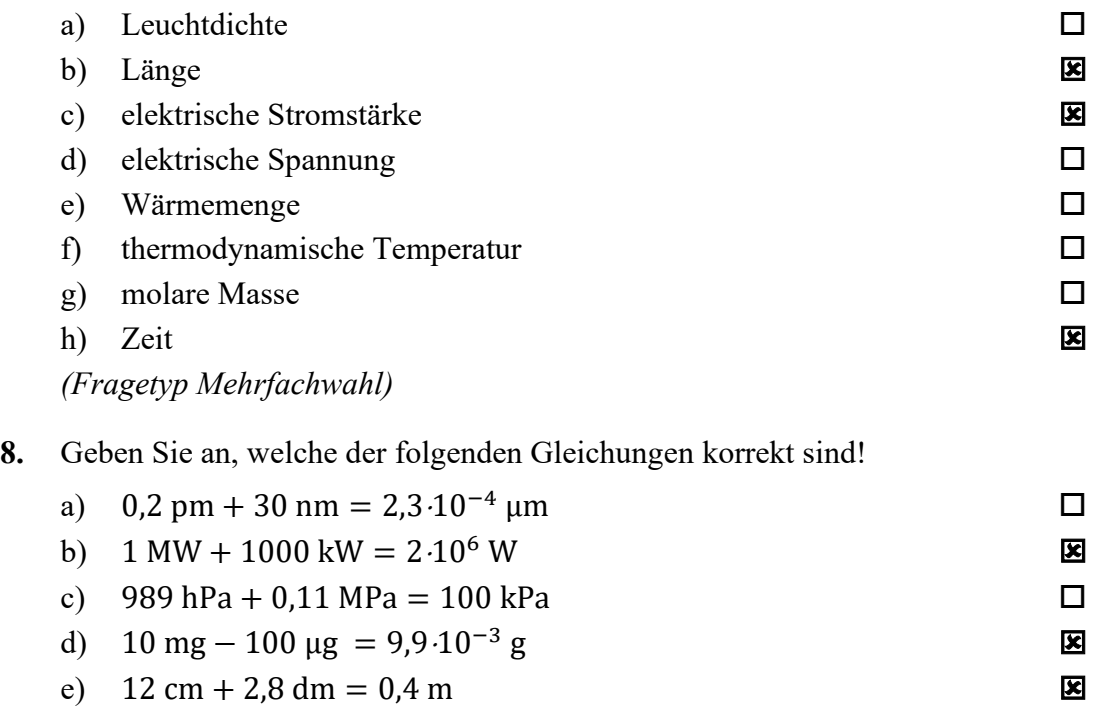

*(Fragetyp Mehrfachwahl)* 

**9.** In nachfolgender Abbildung sind die Sprungantworten dreier – mit A, B und C bezeichneter – linearer Systeme dargestellt. Geben Sie für jedes der drei Systeme an, ob es sich um ein lineares Systeme 1. Ordnung oder um ein lineares Systeme 2. Ordnung handelt!

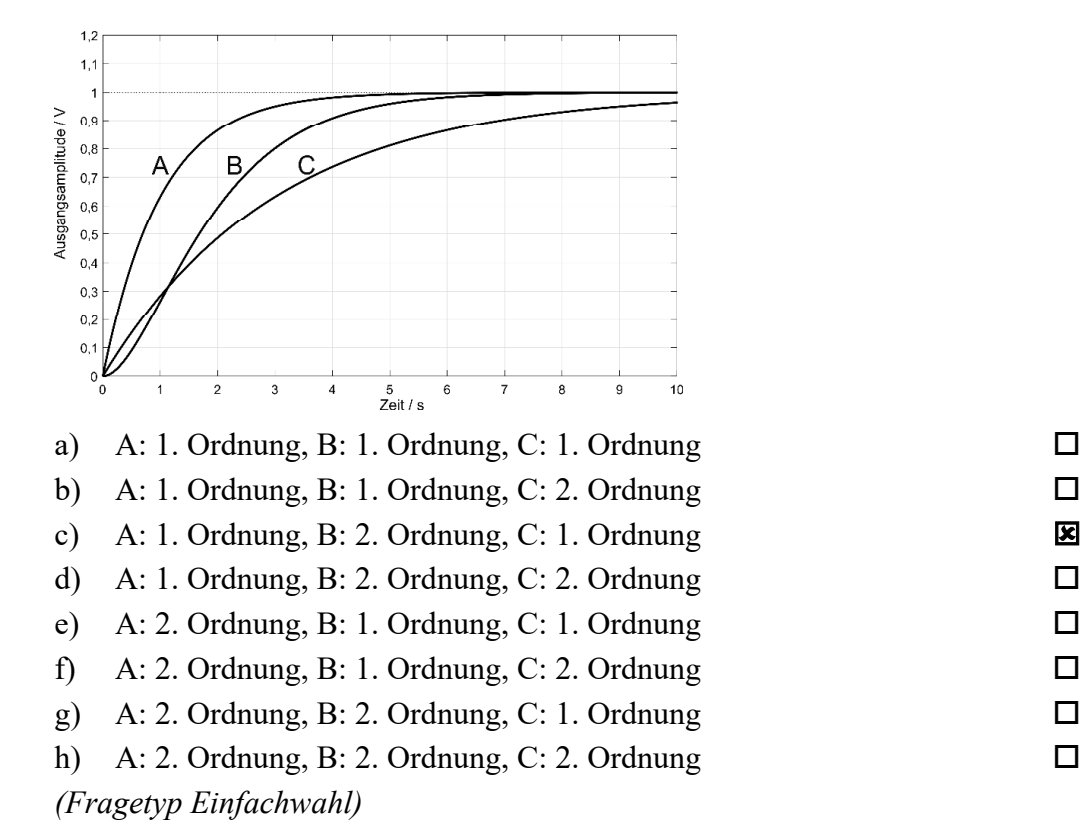

**10.** Ein lineares System 1. Ordnung mit der Zeitkonstanten F und dem Übertragungsfaktor  $K = 2$  werde aus dem Beharrungszustand heraus zum Zeitpunkt  $t = 0$  mit einer sprungförmigen Änderung der Eingangsspannung von +10 V auf −5 V beaufschlagt. Welche Spannung wird nach der Zeitdauer  $t = 2T$  am Ausgang ungefähr anliegen? *Hinweis: Formelsammlung auf Seite 2 beachten!*

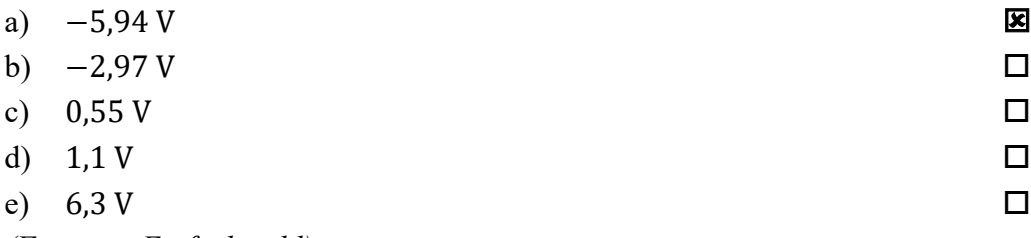

*(Fragetyp Einfachwahl)* 

**11.** Geben Sie an, wie viel Prozent der Elemente einer Verteilung unterhalb des dritten Perzentils liegen!

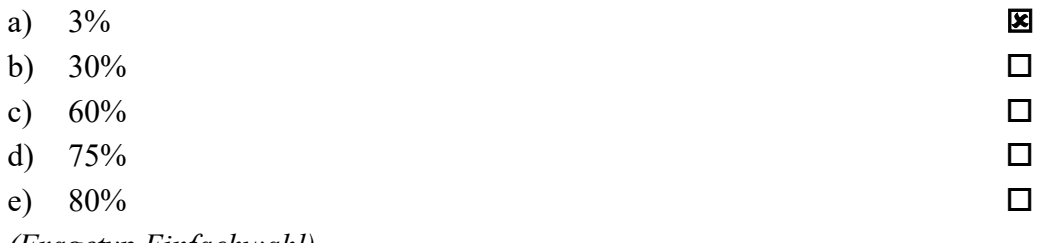

- *(Fragetyp Einfachwahl)*
- **12.** Sie führen ein Zufallsexperiment durch, bei welchem Sie aus einem Gefäß, welches mit jeweils 10 Kugeln der Farben rot, grün, blau, gelb und violett gefüllt ist pro Versuch jeweils nur eine einzelne Kugel entnehmen und diese im Anschluss zurücklegen. Durch welche statistische Verteilung lässt sich die bei einem derartigen Versuch zu beobachtende Auftretenswahrscheinlichkeit der fünf möglichen Farben beschreiben?

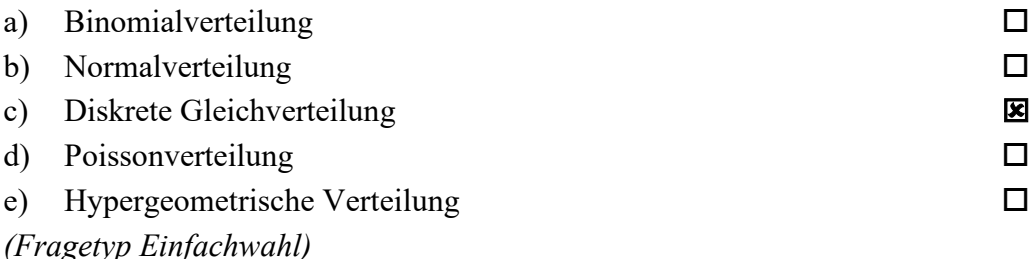

**13.** Ein analoges Spannungssignal im Bereich von −24 V bis +24 V soll so digitalisiert werden, dass der maximale Quantisierungsfehler 50 μV beträgt. Geben Sie an, mit wie viel Bit der A/D-Umsetzer mindestens arbeiten muss!

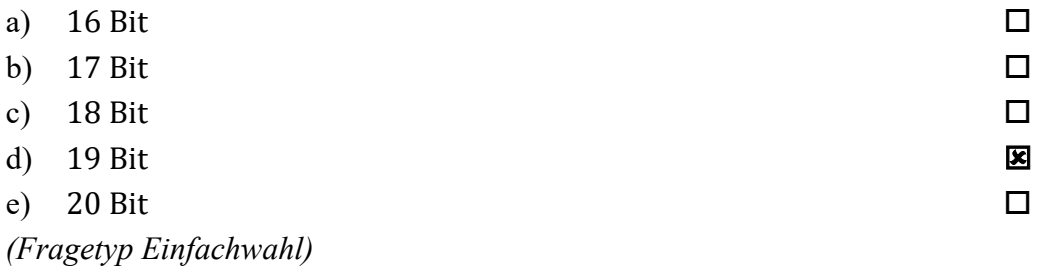

**14.** Sie untersuchen anhand empirischer Daten die jährliche, selbst zurückgelegte Fahrstrecke in Deutschland ansässiger Autofahrer\*innen. Eine Auswertung der Rohdaten liefert folgende Lage- und Streuungsparameter: Der Median der Fahrstrecke beträgt 9800 km; der Modalwert der Fahrstrecke beträgt 9200 km; der arithmetische Mittelwert der Fahrstrecke beträgt 10300 km; der Quartilsabstand der Fahrstrecke beträgt 7800 km; das erste Quartil der Fahrstrecke liegt bei 6100 km. Geben Sie an, welche der nachfolgenden Aussagen zutreffend aus diesen Daten abgeleitet werden können!

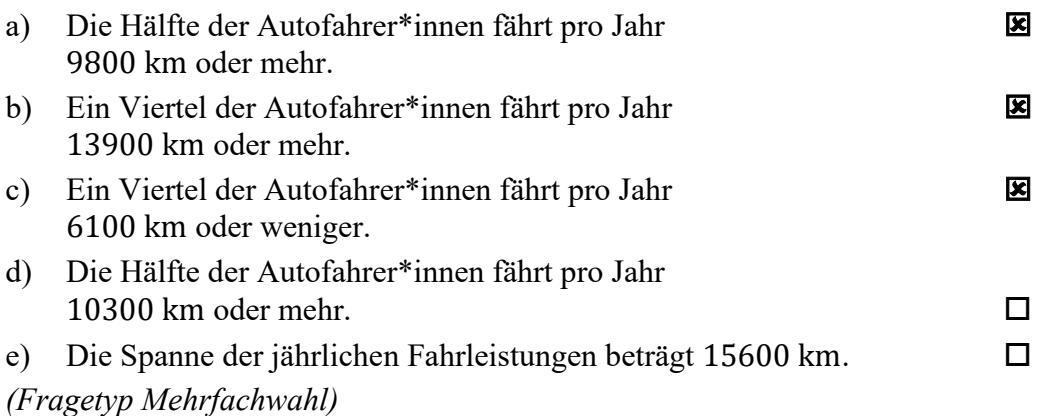

**15.** Bei der Messung des Spannungsabfalls über einem Widerstand mittels eines Spannungsmessgerätes welches direkt an die Zuleitungen des Widerstandes angeschlossen wird kann es aufgrund des Widerstandes der Zuleitungen zu systematischen Messabweichungen kommen. Geben Sie an, welche der folgenden Aussagen hinsichtlich dieser Messabweichungen zutreffend sind!

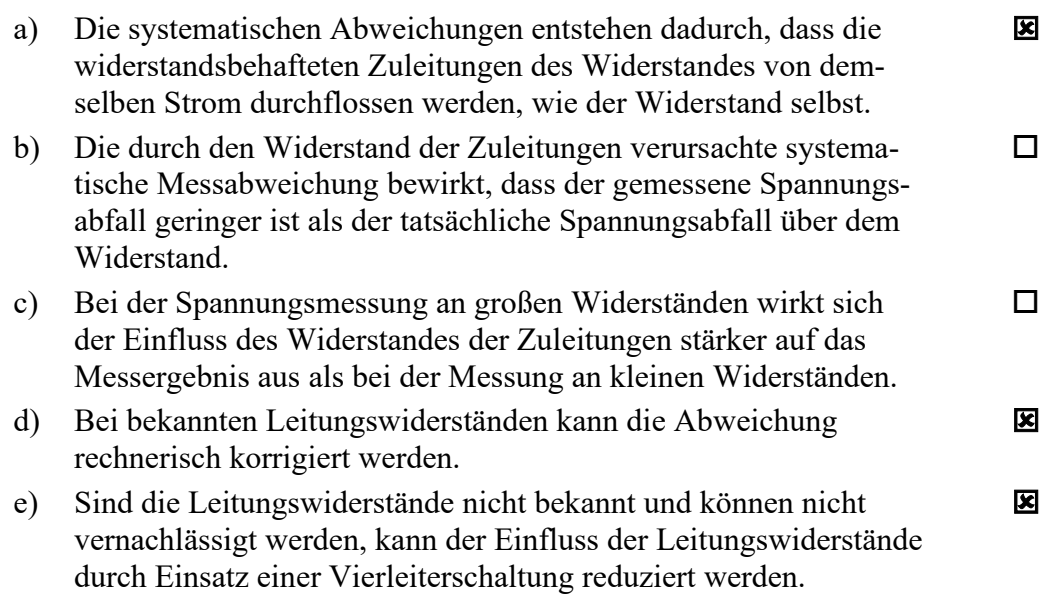

*(Fragetyp Mehrfachwahl)* 

**16.** Geben Sie an, welche der folgenden Aussagen hinsichtlich Handmessmitteln zutreffend sind!

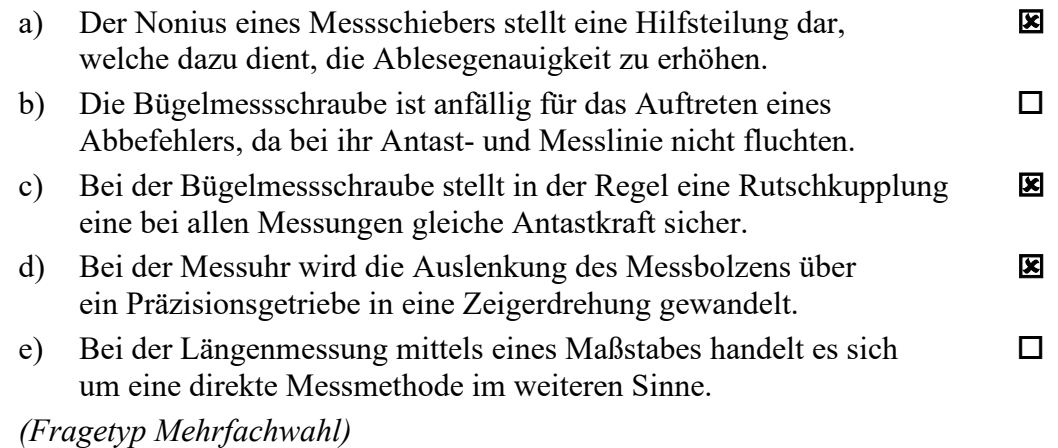

**17.** Geben Sie an, welche der folgenden Aussagen über inkrementale Wegmesssysteme zutreffend sind!

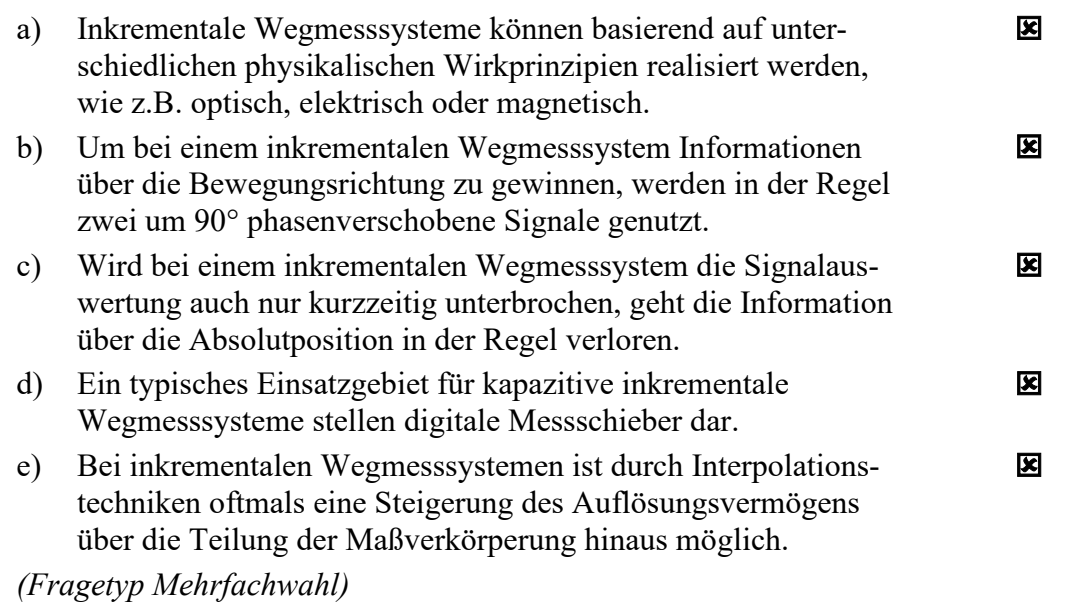

**18.** Geben Sie an, welche der folgenden Aussagen über Massenmessgeräte zutreffend sind!

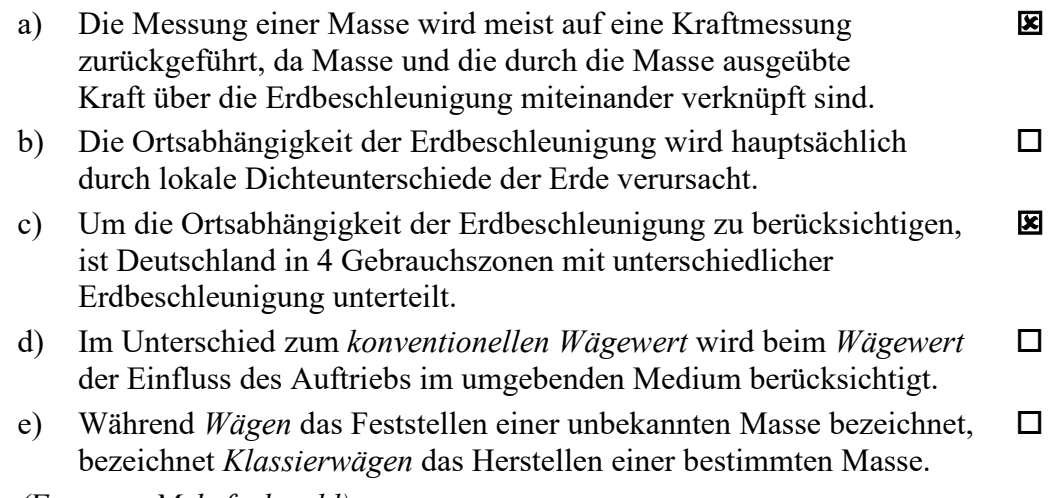

*(Fragetyp Mehrfachwahl)* 

#### **Kurzfragen:**

#### **19. Erläutern Sie, was unter der** *Hysterese* **eines Messgerätes zu verstehen ist!**

Die Hysterese eines Messgerätes ist das Merkmal eines Messgerätes, dass aus ein und demselben Wert der Eingangsgröße verschiedene Werte der Ausgangsgröße resultieren können, je nachdem wie die Abfolge der vorhergehenden Werte der Eingangsgröße war.

## **20. Erläutern Sie, wodurch sich** *nominalskalierte* **Daten und** *ordinalskalierte* **Daten unterscheiden! Nennen Sie für beide Datentypen je ein Beispiel!**

Im Unterschied zu nominalskalierten Merkmalen können ordinalskalierte Merkmale in eine Rangfolge gebracht werden.

Beispiel Nominalskala: Haarfarbe, … Beispiel Ordinalskala: Energieeffizienzklassen, …

**21. Bei der Beobachtung einer normalverteilten, dimensionslosen Zufallsgröße stellen Sie fest, dass 2,275% aller Einzelwerte kleiner als 80 sind und dass 0,135% aller Einzelwerte größer als 130 sind. Geben Sie den Erwartungswert und die**  Standardabweichung o der zugrundeliegenden Verteilung an!

Erwartungswert: 100

Standardabweichung: 10

(Erklärung: Innerhalb einer Umgebung von  $\pm 2\sigma$  um den Erwartungswert liegen 95,45%, innerhalb von  $\pm 3\sigma$  liegen 99,73%: 2,275% unterhalb 80  $\rightarrow$  80 =  $\mu$  - 2 $\sigma$ ; 0,135% oberhalb 130  $\rightarrow$  130 =  $\mu$  + 3 $\sigma$ )

## **22. Benennen und erläutern Sie die beiden Arten von Fehlentscheidung, die bei statistischen Tests auftreten können!**

*Fehlentscheidung 1. Art*: Ablehnung von H<sub>0</sub>, obwohl H<sub>0</sub> richtig ist. *Fehlentscheidung 2. Art*: Nichtablehnung von  $H_0$ , obwohl  $H_0$  falsch ist.

**23. Bei der Beobachtung eines Zufallsprozesses stellen Sie fest, dass zwischen dem**  Erwartungswert  $\boldsymbol{\mu}$  und der Standardabweichung  $\boldsymbol{\sigma}$  der Zusammenhang  $\boldsymbol{\sigma} = \sqrt{\boldsymbol{\mu}}$ **besteht. Um welche Art von Verteilungsfunktion handelt es sich?** 

Poisson-Verteilung

# **24. Geben Sie an, welcher Punkt bei der linearen Regression stets auf der berechneten Geraden liegt!**

Der Schwerpunkt  $(\bar{x}, \bar{y})$  der zugrunde liegenden Punkte.

**25. Skizzieren Sie anhand eines Sinussignals exemplarisch, wie es durch Verletzung des Abtasttheorems nach Shannon zu einer fehlerhaften Rekonstruktion des Ursprungssignals kommen kann!** 

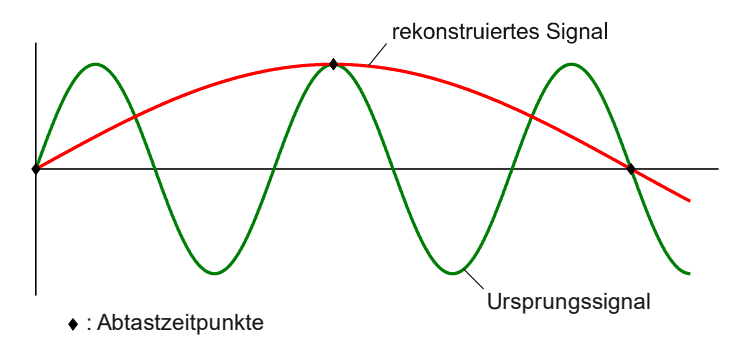

- **26.** Ein ohmscher Widerstand mit einem Nennwert von 100 k $\Omega$  soll unter Verwendung **eines Strommessgeräts (Innenwiderstand 0,1 ) und eines Spannungsmessgeräts (Innenwiderstand 1 M) indirekt gemessen werden.** 
	- **a) Geben Sie an, ob die geringere Messabweichung bei Einsatz einer Spannungsfehlerschaltung oder bei Einsatz einer Stromfehlerschaltung zu erwarten ist!**

#### **b) Skizzieren Sie die von Ihnen unter a) ausgewählte Schaltung!**

zu a)

Zur Messung großer Widerstände ist die Spannungsfehlerschaltung geeigneter.

zu b)

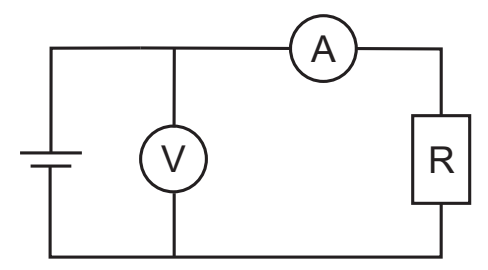

#### **27. Erläutern Sie den Aufbau und die Funktionsweise eines Thermoelements!**

Bei Thermoelementen werden zwei unterschiedliche Metalldrähte A und B verbunden und die Verbindungsstelle mit dem Messobjekt in Kontakt gebracht (Temperatur T<sub>2</sub>). Die offenen Enden werden an die Messleitungen (meist Kupfer) angeschlossen und liegen auf der Referenztemperatur T<sub>0</sub>. Eine Temperaturdifferenz zwischen T<sub>0</sub> und T<sub>2</sub> bewirkt durch den Seebeck-Effekt eine elektrische Spannung.